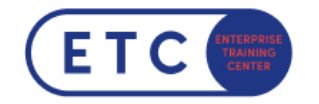

## Webinar: Create your first OpenShift 4 Project on your Laptop using Red Hat CodeReady

Trainings-ID: WEB-OCR

Zum [Seminar](https://www.etc.at/training/web-ocr/)  $\rightarrow$ 

## Das nehmen Sie mit

Beschrieben wird die Installation von Red Hat OpenShift 4 am eigenen Laptop mit Hilfe von Hyper-V. Nach erfolgreicher Aktivierung werden grundlegende Funktionen und Basiskomponenten von OpenShift erklärt. In weiterer Folge wird die Erstellung eines ersten Projektes mit einer Beispiel Applikation demonstriert.

## **Zielgruppen**

- Architekt\*innen
- Administrator\*innen
- OpenShift Anwender\*innen

Wichtige Informationen Die Webinarzeiten finden Sie im Infofeld beim jeweiligen Termin.

Sie haben Fragen?  $\leftarrow$  +43 1 533 1777-0  $\rightarrow$  info@etc.at  $\rightarrow$  Modecenterstraße 22, 1030 Wien

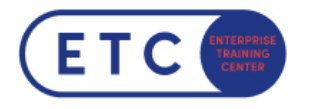

## Termine & Optionen

Sie haben Fragen?  $\leftarrow$  +43 1 533 1777-0  $\blacktriangleright$  info@etc.at  $\blacklozenge$  Modecenterstraße 22, 1030 Wien